## How does Clickthrough Data Reflect Retrieval Quality?

**Filip Radlinski (now MSR), Madhu Kurup (now Amazon), Thorsten Joachims**

> **Department of Computer Science Cornell University**

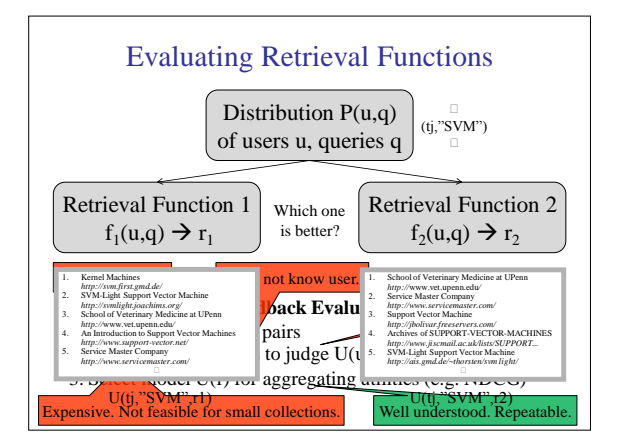

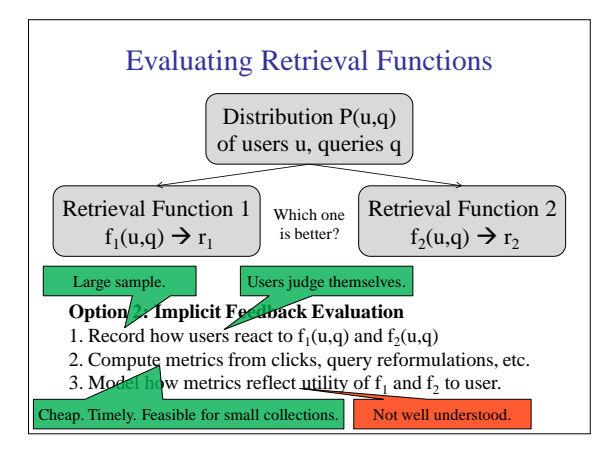

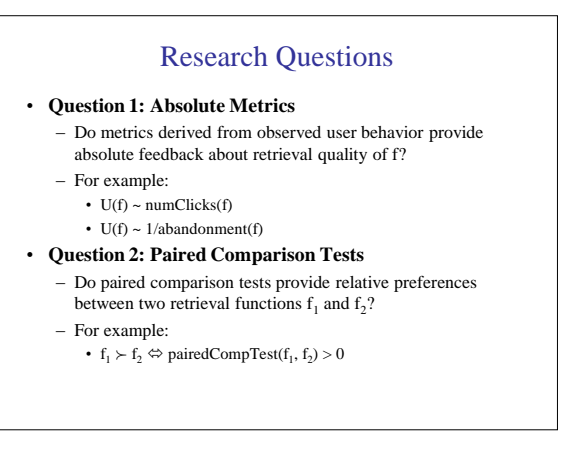

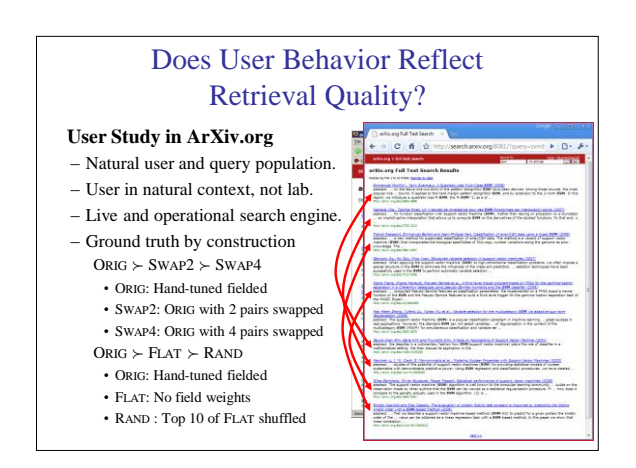

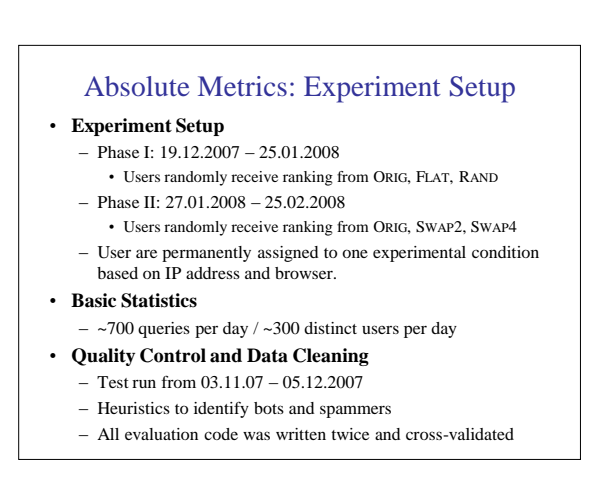

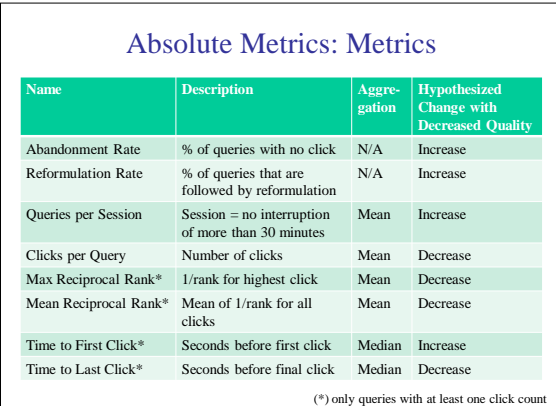

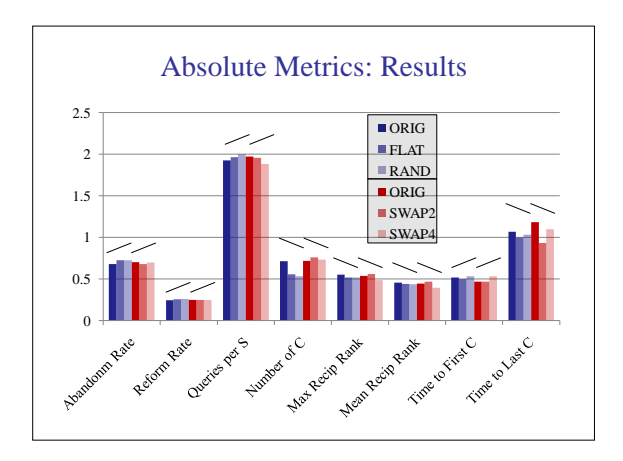

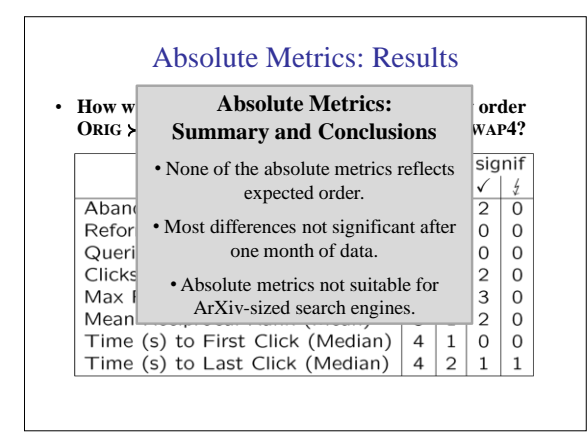

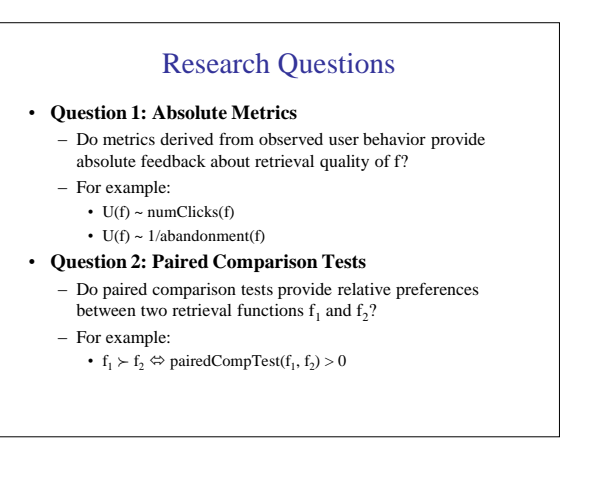

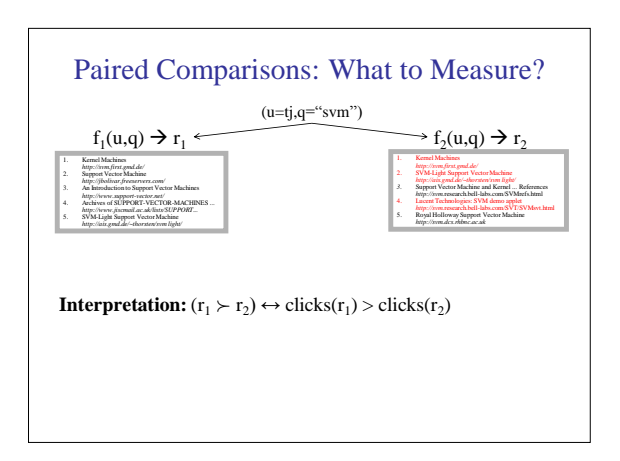

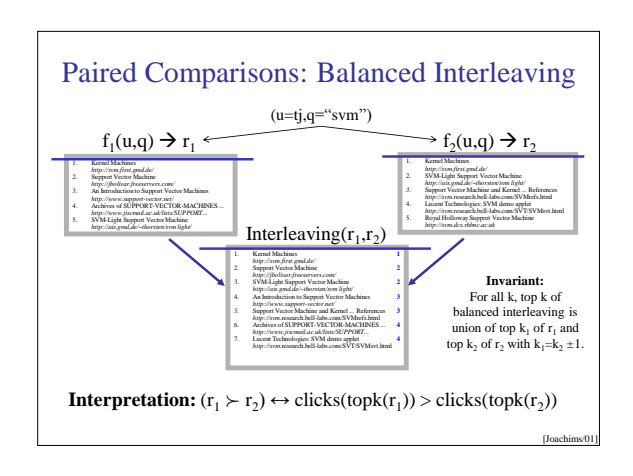

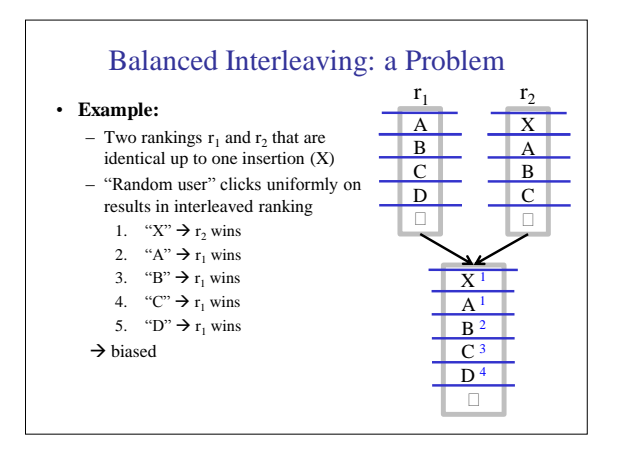

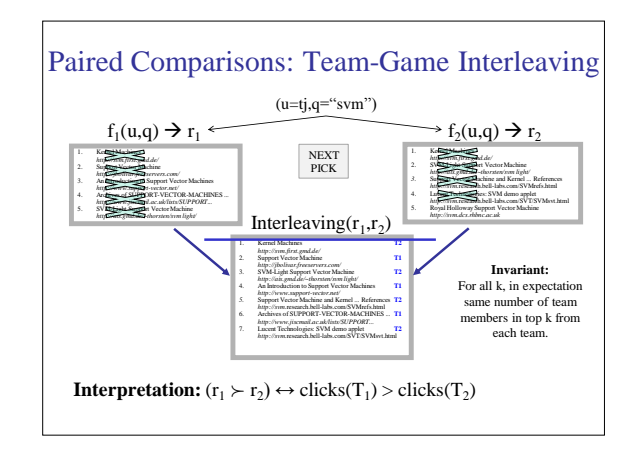

## Paired Comparisons: Experiment Setup

## • **Experiment Setup**

- Phase I: 19.12.2007 25.01.2008
- Balanced Interleaving of (ORIG,FLAT) (FLAT,RAND) (ORIG,RAND) – Phase II: 27.01.2008 – 25.02.2008
- Balanced Interleaving of (ORIG,SWAP2) (SWAP2,SWAP4) (ORIG,SWAP4)
- Phase III: 15.03.2008 20.04.2008
	- Team-Game Interleaving of (ORIG,FLAT) (FLAT,RAND) (ORIG,RAND) • Team-Game Interleaving of (ORIG,SWAP2) (SWAP2,SWAP4) (ORIG,SWAP4)
- **Quality Control and Data Cleaning**
- Same as for absolute metrics

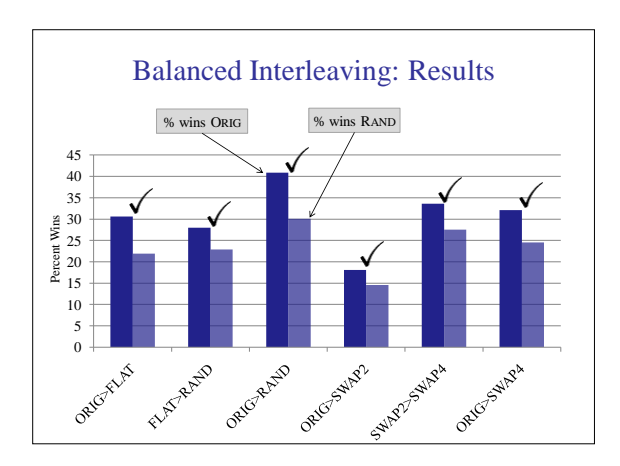

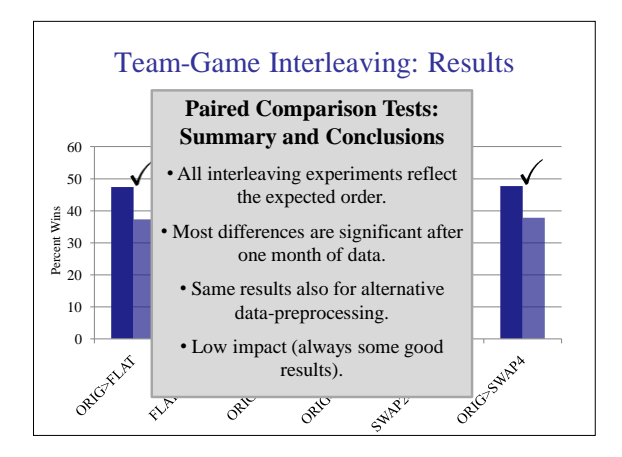

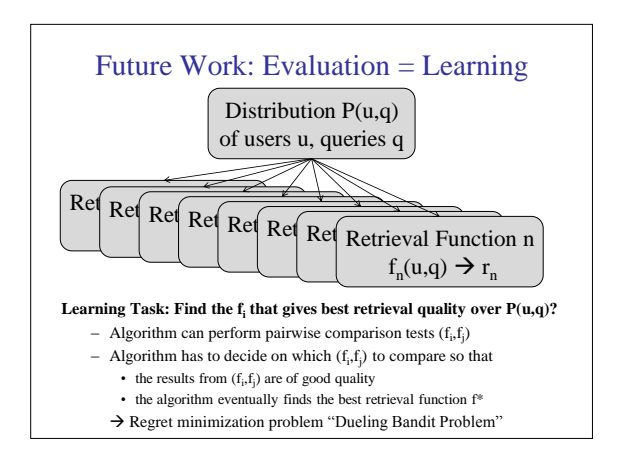

## **Summary**

- **Interpreting User Interactions as Absolute Feedback** – Not reliable for ArXiv-sized retrieval systems.
- **Paired Comparison Tests for Eliciting Relative Feedback**
	- Reliable and significant.
	- Further support for simple decision theoretic user model.
- **Open Question**
	- Verification in other domains (e.g. intranet, desktop, web) Osmot Search Engine ([http://radlinski.org/osmot](http://radlinski.org/osmot))
	- Beyond clicks for pairwise comparisons
	- The importance of good abstracts (e.g. image search)
	- Robustness to malicious spam
	- Active learning with pairwise comparisons